# Package 'LDABiplots'

July 18, 2022

<span id="page-0-0"></span>Type Package

Title Biplot Graphical Interface for LDA Models

Version 0.1.2

Maintainer Luis Pilacuan-Bonete <luis.pilacuanb@ug.edu.ec>

Description Contains the development of a tool that provides a web-based graphical user interface (GUI) to perform Biplots representations from a scraping of news from digital newspapers under the Bayesian approach of Latent Dirichlet Assignment (LDA) and machine learning algorithms. Contains LDA methods described by Blei , David M., Andrew Y. Ng and Michael I. Jordan (2003) <<https://jmlr.org/papers/volume3/blei03a/blei03a.pdf>>, and Biplot methods described by Gabriel K.R(1971) [<doi:10.1093/biomet/58.3.453>](https://doi.org/10.1093/biomet/58.3.453) and Galindo-Villardon P(1986) <<https://diarium.usal.es/pgalindo/files/2012/07/Questiio.pdf>>.

#### License GPL-3

#### Encoding UTF-8

Imports shiny, shinyBS, shinydashboard, shinyWidgets, shinyalert, shinybusy, shinyjs, shinycssloaders, dplyr, ggplot2, rvest, DT, highcharter, tidyr, SnowballC, ldatuning, topicmodels, textmineR, chinese.misc, stringr, htmlwidgets, ggrepel, textplot, glasso, qgraph, Matrix, utils, factoextra, quanteda

RoxygenNote 7.2.0

Suggests rmarkdown, knitr, beepr, readxl

#### VignetteBuilder knitr

#### NeedsCompilation no

Author Luis Pilacuan-Bonete [cre, aut] (<<https://orcid.org/0000-0002-6625-0905>>), Purificacion Galindo-Villardón [aut] (<<https://orcid.org/0000-0001-6977-7545>>), Javier De La Hoz Maestre [aut] (<<https://orcid.org/0000-0001-7779-0803>>), Francisco Javier Delgado-Álvarez [aut] (<<https://orcid.org/0000-0002-2626-2709>>)

<span id="page-1-0"></span>Repository CRAN

Date/Publication 2022-07-18 12:00:08 UTC

## R topics documented:

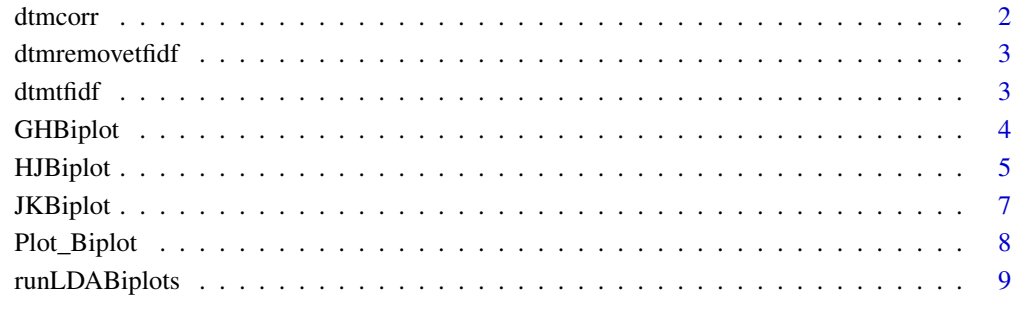

#### **Index** [11](#page-10-0)

dtmcorr *Pearson Correlation for Sparse Matrices*

#### Description

Pearson Correlation for Sparse Matrices. More memory and time-efficient than cor(as.matrix(x)).

#### Usage

dtmcorr(x)

#### Arguments

x A matrix, potentially a sparse matrix such as a "dgCMatrix" object

#### Value

a correlation matrix

<span id="page-2-0"></span>dtmremovetfidf *Remove terms from a Document-Term-Matrix and documents with no terms based on the term frequency inverse document frequency*

#### Description

Remove terms from a Document-Term-Matrix and documents with no terms based on the term frequency inverse document frequency. Either giving in the maximum number of terms (argument top), the tfidf cutoff (argument cutoff) or a quantile (argument prob)

#### Usage

```
dtmremovetfidf(dtm, top, cutoff, prob, remove_emptydocs = TRUE)
```
#### Arguments

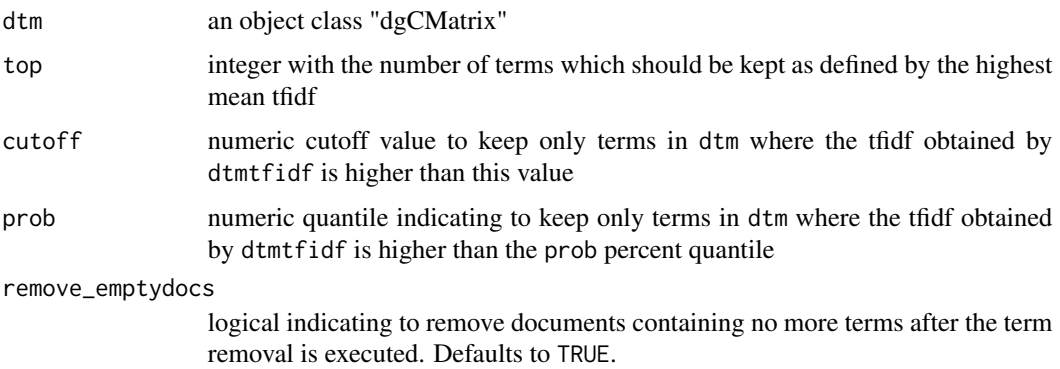

#### Value

a sparse Matrix as returned by sparseMatrix where terms with high tfidf are kept and documents without any remaining terms are removed

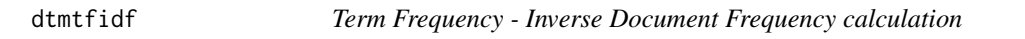

#### Description

Term Frequency - Inverse Document Frequency calculation. Averaged by each term.

#### Usage

dtmtfidf(dtm)

#### <span id="page-3-0"></span>Arguments

dtm an object class "dgCMatrix"

#### Value

a vector with tfidf values, one for each term in the dtm matrix

GHBiplot *GHBiplot*

#### **Description**

This function performs the representation of GHBiplot (Gabriel,1971).

#### Usage

GHBiplot (X, Transform.Data = 'scale')

#### Arguments

X array\_like;

A data frame which provides the data to be analyzed. All the variables must be numeric.

Transform.Data character;

A value indicating whether the columns of X (variables) should be centered or scaled. The options are: "center" if center is TRUE, centering is done by subtracting the column means (omitting NA) of x from their corresponding columns, and if center is FALSE, centering is not done. "scale" the value of scale determines how column scaling is performed (after centering). If scale is a numeric-alike vector with length equal to the number of columns of x, then each column of x is divided by the corresponding value from scale. If scale is TRUE then scaling is done by dividing the (centered) columns of x by their standard deviations if center is TRUE, and the root mean square otherwise. If scale is FALSE, no scaling is done. To scale by standard deviations without centering, use scale(x,center=FALSE,scale=apply(x,2,sd,na.rm=TRUE)),"center\_scale" center=TRUE and scale=TRUE,"none" neither center nor scale is done. The default value is "scale".

#### Details

Algorithm used to construct the GH Biplot. The Biplot is obtained as result of the configuration of markers for individuals and markers for variables in a reference system defined by the factorial axes resulting from the Decomposition in Singular Values (DVS).

#### <span id="page-4-0"></span>HJBiplot 5

#### Value

GHBiplot returns a list containing the following components:

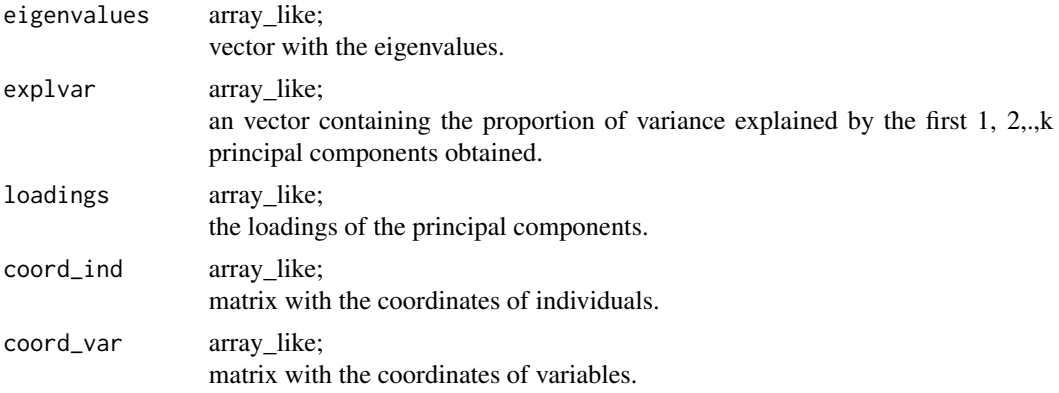

#### References

• Gabriel, K. R. (1971). The Biplot graphic display of matrices with applications to principal components analysis. Biometrika, 58(3), 453-467.

#### Examples

GHBiplot(mtcars)

<span id="page-4-1"></span>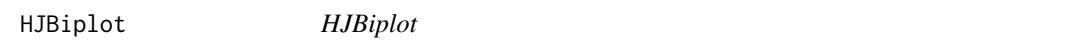

#### Description

This function performs the representation of HJ Biplot (Galindo, 1986).

#### Usage

```
HJBiplot (X, Transform.Data = 'scale')
```
#### Arguments

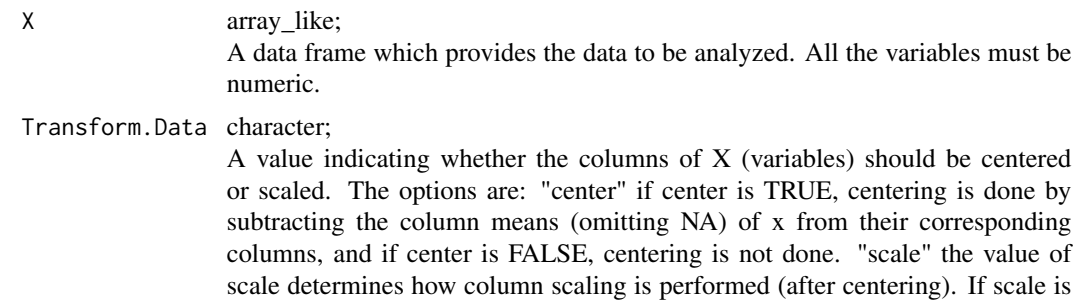

a numeric-alike vector with length equal to the number of columns of x, then each column of x is divided by the corresponding value from scale. If scale is TRUE then scaling is done by dividing the (centered) columns of x by their standard deviations if center is TRUE, and the root mean square otherwise. If scale is FALSE, no scaling is done. To scale by standard deviations without centering, use scale(x,center=FALSE,scale=apply(x,2,sd,na.rm=TRUE)),"center\_scale" center=TRUE and scale=TRUE,"none" neither center nor scale is done. The default value is "scale".

#### Details

Algorithm used to construct the HJ Biplot. The Biplot is obtained as result of the configuration of markers for individuals and markers for variables in a reference system defined by the factorial axes resulting from the Decomposition in Singular Values (DVS).

#### Value

HJBiplot returns a list containing the following components:

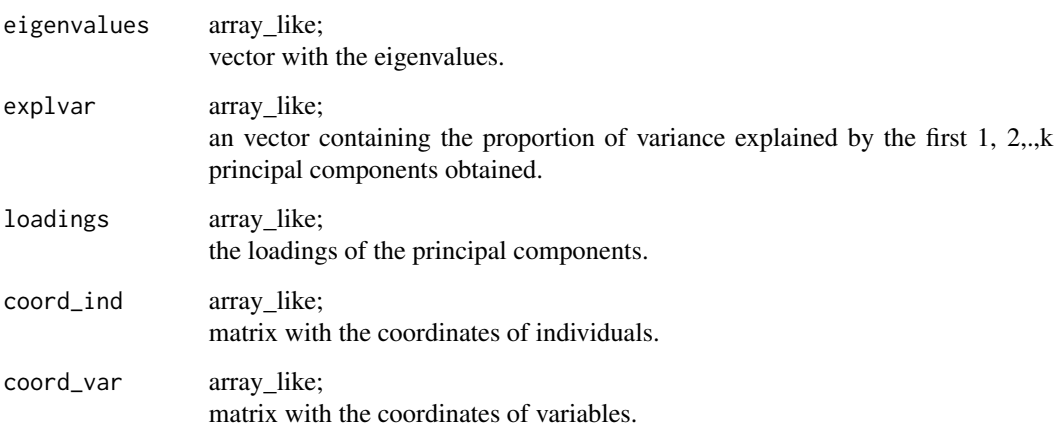

#### References

- Gabriel, K. R. (1971). The Biplot graphic display of matrices with applications to principal components analysis. Biometrika, 58(3), 453-467.
- Galindo-Villardon, P. (1986). Una alternativa de representacion simultanea: HJ-Biplot (An alternative of simultaneous representation: HJ-Biplot). Questiio, 10, 13-23.

#### Examples

HJBiplot(mtcars)

<span id="page-6-0"></span>JKBiplot *JKBiplot*

#### Description

This function performs the representation of JK Biplot (Gabriel,1971).

#### Usage

JKBiplot (X, Transform.Data = 'scale')

#### Arguments

X array\_like; A data frame which provides the data to be analyzed. All the variables must be numeric.

#### Transform.Data character;

A value indicating whether the columns of X (variables) should be centered or scaled. The options are: "center" if center is TRUE, centering is done by subtracting the column means (omitting NA) of x from their corresponding columns, and if center is FALSE, centering is not done. "scale" the value of scale determines how column scaling is performed (after centering). If scale is a numeric-alike vector with length equal to the number of columns of x, then each column of x is divided by the corresponding value from scale. If scale is TRUE then scaling is done by dividing the (centered) columns of x by their standard deviations if center is TRUE, and the root mean square otherwise. If scale is FALSE, no scaling is done. To scale by standard deviations without centering, use scale(x,center=FALSE,scale=apply(x,2,sd,na.rm=TRUE)),"center\_scale" center=TRUE and scale=TRUE,"none" neither center nor scale is done. The default value is "scale".

#### Details

Algorithm used to construct the JK Biplot. The Biplot is obtained as result of the configuration of markers for individuals and markers for variables in a reference system defined by the factorial axes resulting from the Decomposition in Singular Values (DVS).

#### Value

JKBiplot returns a list containing the following components:

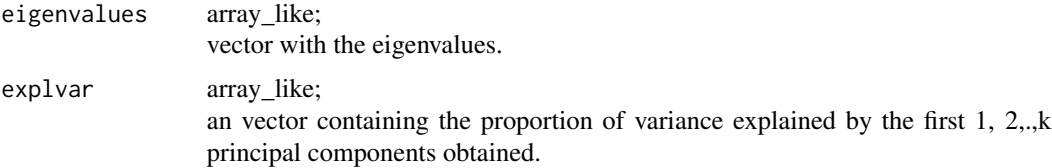

<span id="page-7-0"></span>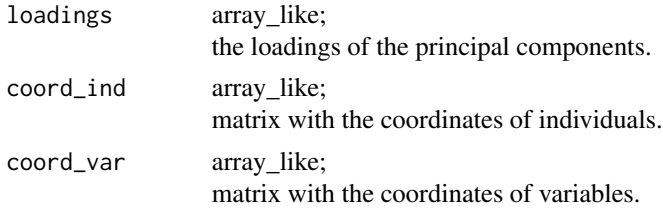

#### References

• Gabriel, K. R. (1971). The Biplot graphic display of matrices with applications to principal components analysis. Biometrika, 58(3), 453-467.

#### Examples

JKBiplot(mtcars)

Plot\_Biplot *Plotting Biplot*

#### Description

Plot\_Biplot initializes a ggplot2-based visualization of the caracteristics presented in the data analized by the Biplot selected.

#### Usage

```
Plot_Biplot(X, axis = c(1,2), hide = "none",
labels = "auto", ind.shape = 19,ind.color = "red", ind.size = 2,
 ind.label = FALSE, ind.label.size = 4,
var.color = "black", var.size = 0.5,
var.label = TRUE, var.label.size = 4, var.label.angle = FALSE)
```
#### Arguments

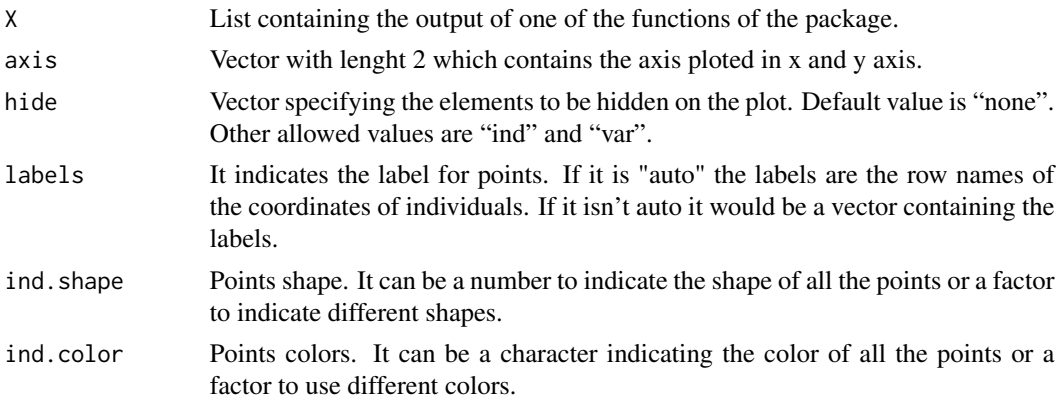

#### <span id="page-8-0"></span>runLDABiplots 9

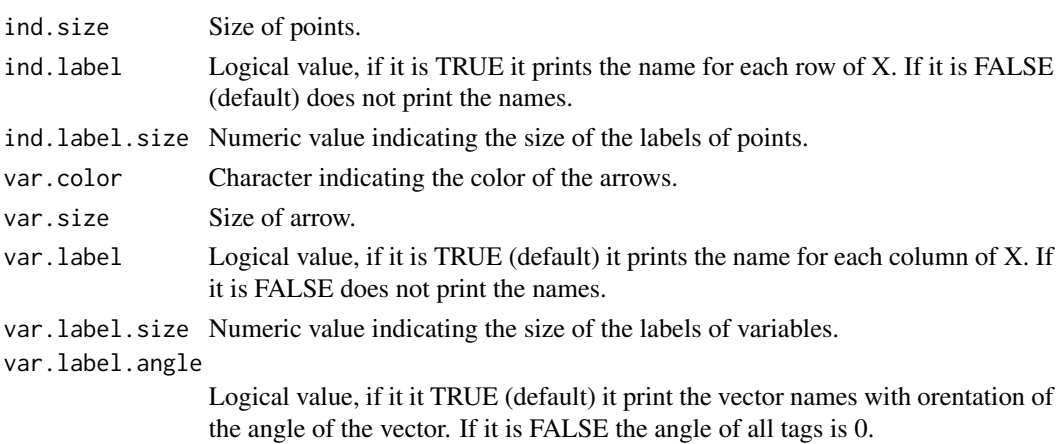

#### Value

Return a [ggplot2](#page-0-0) object.

#### See Also

[HJBiplot](#page-4-1)

#### Examples

hj.biplot <- HJBiplot(mtcars) Plot\_Biplot(hj.biplot, ind.label = TRUE)

runLDABiplots *Shiny UI for LDABiplots package*

#### Description

Shiny UI for LDABiplots package

#### Usage

```
runLDABiplots(host = "127.0.0.1", port = NULL, launch.browser = TRUE)
```
#### Arguments

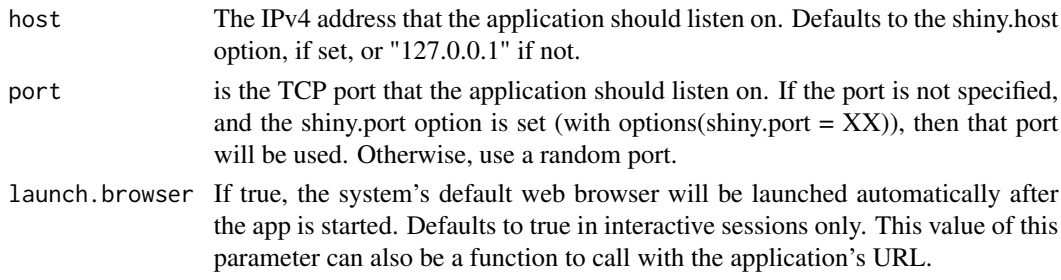

## 10 runLDABiplots

#### Value

No return value

## Examples

```
if(interactive()){
runLDABiplots() }
```
# <span id="page-10-0"></span>Index

dtmcorr, [2](#page-1-0) dtmremovetfidf, [3](#page-2-0) dtmtfidf, [3](#page-2-0) ggplot2, *[9](#page-8-0)* GHBiplot, [4](#page-3-0) HJBiplot, [5,](#page-4-0) *[9](#page-8-0)* JKBiplot, [7](#page-6-0) Plot\_Biplot, [8](#page-7-0) runLDABiplots, [9](#page-8-0)